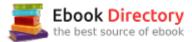

## The book was found

# A Practical Guide To Linux Commands, Editors, And Shell Programming (3rd Edition)

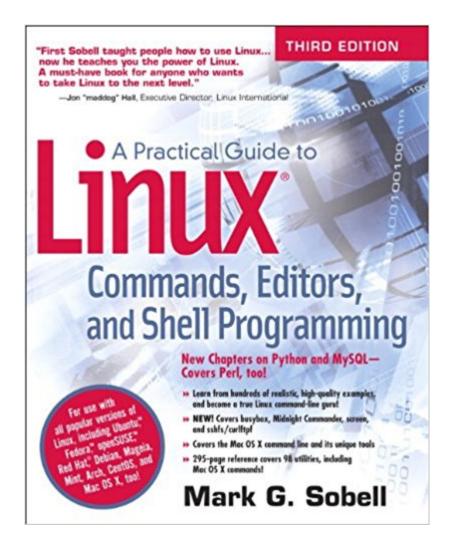

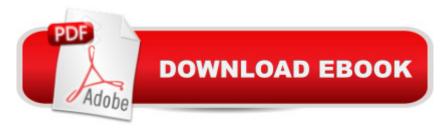

# **Synopsis**

â œFirst Sobell taught people how to use Linux . . . now he teaches you the power of Linux. A must-have book for anyone who wants to take Linux to the next level. â • â "Jon â œmaddogâ • Hall, Executive Director, Linux International New Chapters on Python and MySQLâ "Covers Perl, too! Learn from hundreds of realistic, high-quality examples, and become a true Linux command-line guru! NEW! Covers busybox, Midnight Commander, screen, and sshfs/curlftpf Covers the Mac OS X command line and its unique tools 295-page reference covers 98 utilities, including Mac OS X commands! For use with all popular versions of Linux, including Ubuntuâ, ¢, Fedoraâ, ¢, openSUSEâ, ¢, Red Hat®, Debian, Mageia, Mint, Arch, CentOS, and Mac OS X, too! Â The Most Useful Tutorial and Reference, with Hundreds of High-Quality Examples for Every Popular Linux Distribution Â

### Customer Reviews

Praise for Previous Editions of A Practical Guide to Linux® Commands, Editors, and Shell Programming â œThis book is a very useful tool for anyone who wants to â Îlook under the hoodâ TM so to speak, and really start putting the power of Linux to work. What I find particularly frustrating about man pages is that they never include examples. Sobell, on the other hand, outlines very clearly what the command does and then gives several common, easy-to-understand examples that make it a breeze to start shell programming on oneâ TMs own. As with Sobellâ TMs other works, this is simple, straight-forward, and easy to read. Itâ TMs a great book and will stay on the shelf at easy armâ TMs reach for a long time.â • â "Ray Bartlett, Travel Writer Â

#### Download to continue reading...

A Practical Guide to Linux Commands, Editors, and Shell Programming (3rd Edition) The Linux Programming Interface: A Linux and UNIX System Programming Handbook CompTIA Linux+ Powered by Linux Professional Institute Study Guide: Exam LX0-103 and Exam LX0-104 (Comptia Linux + Study Guide) Learning the bash Shell: Unix Shell Programming (In a Nutshell (O'Reilly)) Linux Pocket Guide: Essential Commands Python Programming: Python Programming for Beginners, Python Programming for Intermediates, Python Programming for Advanced C++: The Ultimate Crash Course to Learning the Basics of C++ (C programming, C++ in easy steps, C++ programming, Start coding today) (CSS,C Programming, ... Programming,PHP, Coding, Java Book 1) Wicked Cool Shell Scripts, 2nd Edition: 101 Scripts for Linux, OS X, and UNIX Systems Shell EuroKarte Belgien, Luxemburg, 1:250.000: Neu, mit Stadtplanen und Distanzenkarte = Shell EuroKarte Belgie-Belgique, Luxembourg, 1:250.000 (Marco Polo) (German Edition) CompTIA

Linux+ Guide to Linux Certification Sea Shell Coloring Book: An Adult Coloring Book of 40

Zentangle Sea Shell Designs for Ocean, Nautical, Underwater and Seaside Enthusiasts (Ocean Coloring Books) (Volume 5) Linux Command Line and Shell Scripting Bible Easy Linux For Beginners: A Complete Introduction To Linux Operating System & Command Line Fast! Editors on Editing: What Writers Need to Know About What Editors Do C++ and Python Programming: 2

Manuscript Bundle: Introductory Beginners Guide to Learn C++ Programming and Python Programming C++ and Python Programming 2 Bundle Manuscript. Introductory Beginners Guide to Learn C++ Programming and Python Programming: The Complete Step By Step Guide to Master Python Programming and Start Coding Today! (Computer Programming Book 4) Linux System Programming: Talking Directly to the Kernel and C Library Assembly Language Step-by-Step: Programming with Linux Beginning Linux Programming

Contact Us

DMCA

Privacy

FAQ & Help